# <span id="page-0-0"></span>**ytmusicapi**

*Release 0.4.3*

**Mar 23, 2020**

### **Contents**

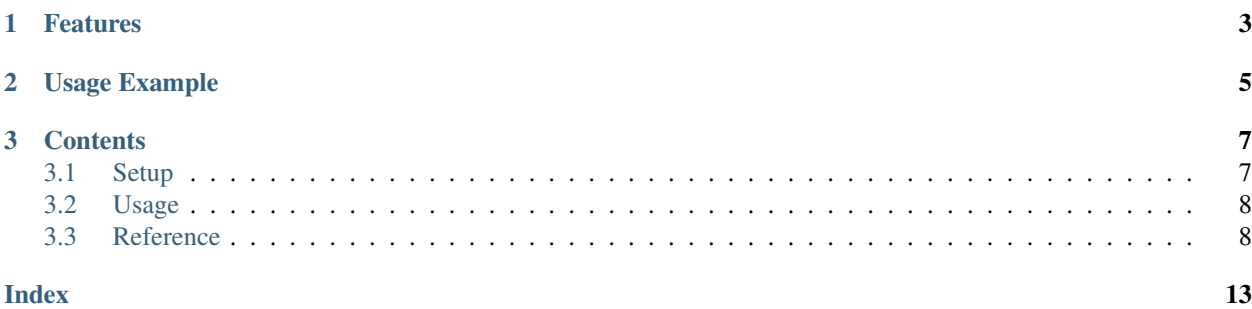

The purpose of this library is to automate interactions with [YouTube Music,](https://music.youtube.com/) such as retrieving your library content or creating large playlists.

#### This project is not supported nor endorsed by Google

## CHAPTER 1

### Features

- <span id="page-6-0"></span>• Library management: list, create, delete, and modify playlists and playlist items
- Search: Search for songs on YouTube Music

## CHAPTER 2

Usage Example

<span id="page-8-0"></span>For a complete documentation of available functions, refer to the *[Reference](#page-11-1)*

```
from ytmusicapi import YTMusic
ytmusic = YTMusic('headers_auth.json')
playlistId = ytmusic.create_playlist("test", "test description")
search_results = ytmusic.search("Oasis Wonderwall")
ytmusic.add_playlist_items(playlistId, [search_results[0]['videoId'])
```
## CHAPTER 3

### **Contents**

### <span id="page-10-1"></span><span id="page-10-0"></span>**3.1 Setup**

pip install ytmusicapi

#### Authenticated requests

To run authenticated requests you need to copy your request headers from a POST request in your YTMusic Web Client.

To do so, follow these steps:

- Copy headers\_auth.json.example (see below) to headers\_auth.json
- Open YTMusic in Firefox
- Go to the developer tools (Ctrl-Shift-I) and right click a POST request.
- Copy the request headers (right click > copy > copy request headers)
- Paste the three missing items to *headers\_auth.json*

#### headers\_auth.json.example

{

```
"User-Agent": "Mozilla/5.0 (Windows NT 10.0; Win64; x64; rv:72.0) Gecko/20100101
˓→Firefox/72.0",
   "Accept": "*/*",
   "Accept-Language": "en-US,en;q=0.5",
   "Content-Type": "application/json",
   "X-Goog-AuthUser": "0",
   "x-origin": "https://music.youtube.com",
   "Authorization": "PASTE_AUTHORIZATION",
   "X-Youtube-Identity-Token": "PASTE_IDENTITY",
    "Cookie" : "PASTE_COOKIE"
}
```
### <span id="page-11-2"></span><span id="page-11-0"></span>**3.2 Usage**

Unauthenticated requests for retrieving playlist content or searching:

```
from ytmusicapi import YTMusic
ytmusic = YTMusic()
```
If an endpoint requires authentication you will receive an error: Please provide authentication before using this function

For authenticated requests you need to set up your credentials first: [Setup](#page-0-0)

Authenticated request to interact with your playlist:

```
from ytmusicapi import YTMusic
```

```
ytmusic = YTMusic('headers_auth.json')
```
Detailed example with authenticated requests:

```
from ytmusicapi import YTMusic
```

```
ytmusic = YTMusic('headers_auth.json')
playlistId = ytmusic.create_playlist("test", "test description")
search_results = ytmusic.search("Oasis Wonderwall")
ytmusic.add_playlist_items(playlistId, [search_results[0]['videoId'])
```
### <span id="page-11-1"></span>**3.3 Reference**

Reference for the YTMusic class.

```
class ytmusicapi.YTMusic(auth=")
```
Allows automated interactions with YouTube Music by emulating the YouTube web client's requests. Permits both authenticated and non-authenticated requests. Authentication header data must be provided on initialization.

YTMusic.**\_\_init\_\_**(*auth="*)

Create a new instance to interact with YouTube Music.

Parameters **auth** – Optional. Provide authentication credentials to manage your library. Should be an adjusted version of *headers\_auth.json.example* in the project root. Default: A default header is used without authentication.

```
YTMusic.search(query, filter=None)
```
Search YouTube music Returns up to 20 results within the provided category. By default only songs (audio-only) are returned

**Parameters** 

- **query** Query string, i.e. 'Oasis Wonderwall'
- **filter** Filter for item types. Allowed values: 'songs', 'videos', 'albums', 'artists', 'playlists'. Default: Default search, including all types of items.

Returns

<span id="page-12-1"></span>List of results depending on filter. resultType specifies the type of item (important for default search). albums, artists and playlists additionally contain a browseId, corresponding to albumId, channelId and playlistId (browseId='VL'+playlistId)

Example list:

```
\Gamma{
        'videoId': 'ZrOKjDZOtkA',
        'artist': 'Oasis',
        'title': 'Wonderwall (Remastered)',
        'resultType': 'song'
    },
    {
        'videoId': 'Gvfgut8nAgw',
        'artist': 'Oasis',
        'title': 'Wonderwall',
        'resultType': 'song'
    }
]
```
#### YTMusic.**get\_playlists**()

{

}

Retrieves the content of the 'Library' page

Returns List of owned playlists.

Each item is in the following format:

```
'playlistId': 'PLQwVIlKxHM6rz0fDJVv_0UlXGEWf-bFys',
'title': 'Playlist title'
```
#### YTMusic.**get\_liked\_songs**(*limit=1000*)

Gets playlist items for the 'Liked Songs' playlist

Parameters **limit** – How many items to return. Default: 1000

Returns List of playlistItem dictionaries. See  $qet\_playlist\_items()$ 

#### YTMusic.**get\_history**()

Gets your play history in reverse chronological order

Returns List of playlistItems, see  $get\_playlist\_items$  () The additional property 'played' indicates when the playlistItem was played

YTMusic.**rate\_song**(*videoId*, *rating='INDIFFERENT'*) Rates a song ("thumbs up"/"thumbs down" interactions on YouTube Music)

#### **Parameters**

- **videoId** Video id
- **rating** One of 'LIKE', 'DISLIKE', 'INDIFFERENT'

'INDIFFERENT' removes the previous rating and assigns no rating

```
YTMusic.get_playlist_items(playlistId, limit=1000)
     Returns a list of playlist items
```
<span id="page-13-0"></span>**Parameters** 

- **playlistId** Playlist id
- **limit** How many songs to return. Default: 1000

Returns List of playlistItem dictionaries

Each item is in the following format:

```
{
    'videoId': 'PLQwVIlKxHM6rz0fDJVv_0UlXGEWf-bFys',
    'artist': 'Artist',
    'title': 'Song Title',
    'setVideoId': '56B44F6D10557CC6'
}
```
The setVideoId is the unique id of this playlist item and needed for moving/removing playlist items

YTMusic.**create\_playlist**(*title*, *description*, *privacy\_status='PRIVATE'*) Creates a new empty playlist and returns its id.

#### **Parameters**

- **title** Playlist title
- **description** Playlist description
- **privacy\_status** Playlists can be 'PUBLIC', 'PRIVATE', or 'UNLISTED'. Default: 'PRIVATE'

Returns ID of the YouTube playlist

YTMusic.**edit\_playlist**(*playlistId*, *title=None*, *description=None*, *privacyStatus=None*) Edit title, description or privacyStatus of a playlist.

#### Parameters

- **playlistId** Playlist id
- **title** Optional. New title for the playlist
- **description** Optional. New description for the playlist
- **privacyStatus** Optional. New privacy status for the playlist

Returns Status String or full response

YTMusic.**delete\_playlist**(*playlistId*) Delete a playlist.

#### Parameters **playlistId** – Playlist id

Returns Status String or full response

YTMusic.**add\_playlist\_items**(*playlistId*, *videoIds*) Add songs to an existing playlist

Parameters

- **playlistId** Playlist id
- **videoIds** List of Video ids

Returns Status String or full response

YTMusic.**remove\_playlist\_items**(*playlistId*, *videos*) Remove songs from an existing playlist

#### **Parameters**

- **playlistId** Playlist id
- **videos** List of Dictionaries containing video information. Must contain videoId and setVideoId

Returns Status String or full response

### Index

### <span id="page-16-0"></span>Symbols

\_\_init\_\_() (*ytmusicapi.YTMusic method*), [8](#page-11-2)

### A

add\_playlist\_items() (*ytmusicapi.YTMusic method*), [10](#page-13-0)

### $\mathcal{C}$

create\_playlist() (*ytmusicapi.YTMusic method*), [10](#page-13-0)

### D

delete\_playlist() (*ytmusicapi.YTMusic method*), [10](#page-13-0)

### E

edit\_playlist() (*ytmusicapi.YTMusic method*), [10](#page-13-0)

### G

get\_history() (*ytmusicapi.YTMusic method*), [9](#page-12-1) get\_liked\_songs() (*ytmusicapi.YTMusic method*), [9](#page-12-1) get\_playlist\_items() (*ytmusicapi.YTMusic method*), [9](#page-12-1) get\_playlists() (*ytmusicapi.YTMusic method*), [9](#page-12-1)

### R

rate\_song() (*ytmusicapi.YTMusic method*), [9](#page-12-1) remove\_playlist\_items() (*ytmusicapi.YTMusic method*), [10](#page-13-0)

### S

search() (*ytmusicapi.YTMusic method*), [8](#page-11-2)

### Y

YTMusic (*class in ytmusicapi*), [8](#page-11-2)